# **kto apostas site + Gerenciar cassino online**

**Autor: symphonyinn.com Palavras-chave: kto apostas site**

# **kto apostas site**

Apostar em kto apostas site Como apostar em kto apostas site futebol online no Brasil: Guia Prático futebol online no Brasil é uma atividade popular para muitos fãs de futebol. Existem várias opções disponíveis para você fazer suas apostas online em kto apostas site Como apostar em kto apostas site futebol online no Brasil: Guia Prático partidas nacionais e internacionais para aproveitar as melhores odds. Neste artigo, vamos dar uma olhada em kto apostas site Como apostar em kto apostas site futebol online no Brasil: Guia Prático como você pode fazer suas apostas em kto apostas site Como apostar em kto apostas site futebol online no Brasil: Guia Prático futebol online no Brasil.

### **Onde Apostar em kto apostas site Como apostar em kto apostas site futebol online no Brasil: Guia Prático Futebol Online no Brasil**

Hoje em kto apostas site Como apostar em kto apostas site futebol online no Brasil: Guia Prático dia, existem várias plataformas online que permitem que você aposte em kto apostas site Como apostar em kto apostas site futebol online no Brasil: Guia Prático futebol online no Brasil. Algumas das opções mais populares incluem a Sportingbet, Betway, Betano, Betfair, e a Bet365.

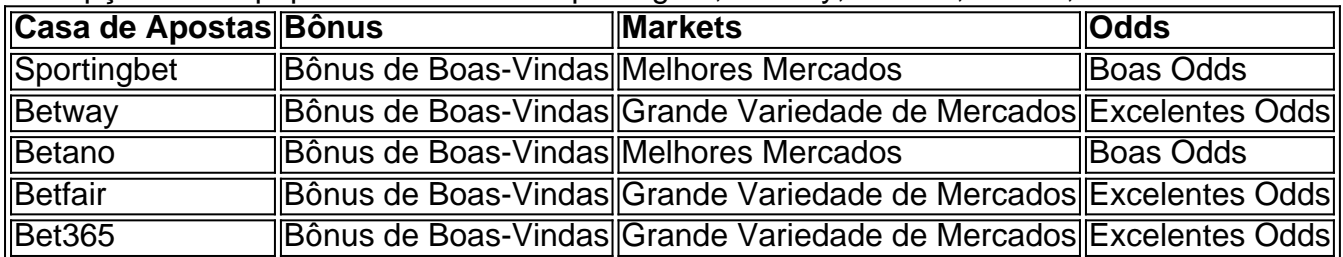

### **Passo a Passo: Como Apostar online em kto apostas site Como apostar em kto apostas site futebol online no Brasil: Guia Prático Futebol**

- 1. Escolha uma das plataformas de apostas online do Brasil mencionadas anteriormente.
- 2. Cadastre-se em kto apostas site Como apostar em kto apostas site futebol online no Brasil: Guia Prático seu site preferido e faça um depósito na sua kto apostas site conta.
- 3. Navegue pela página de futebol online para localizar as partidas disponíveis e escolha a partida que você deseja apostar.
- Análise as opções de mercado (tipos de apostas) e cotações disponíveis antes de realizar a 4. sua kto apostas site escolha.
- 5. Confirme a sua kto apostas site aposta e espere o resultado final para ver se venceu o prêmio e seus ganhos.

### **Como Obter Melhores Odds e Prêmios**

Para garantir que você tiver as melhores chances de vencer em kto apostas site Como apostar em kto apostas site futebol online no Brasil: Guia Prático apostas esportivas, é importante ser seletivo em kto apostas site Como apostar em kto apostas site futebol online no Brasil: Guia Prático relação às apostas que você realiza, e não apostar com a esperança de fazer um grande retorno depois de uma única aposta, ao invés disso, você deve fazer apenas apostas bem informadas.

## **Lista de Melhores Casas de Apostas Online no Brasil**

- [bet365 apk android](/-bet-365-apk-android-2024-08-02-id-9211.html)
- [va roulette](/html/va-roulette-2024-08-02-id-48255.shtml)
- [jogo de paciencia spider grátis](/post/jogo-de-paciencia-spider-gr�tis-2024-08-02-id-31636.pdf)
- [brazino777 e confiável](/article/brazino777-e-confi�vel-2024-08-02-id-15017.htm)
- [casino bônus sem depósito 2024](/article/cas-ino-b�nus-sem-dep�sito-2024-2024-08-02-id-17753.htm)

# **Conclusão**

Neste artigo, você aprendeu como apostar no futebol online no Brazil, passo a passo e opções do melhores casas de apostas online do país.

# **Partilha de casos**

**Sou um tipógrafo brasileiro típico, pronto para fornecer insights sobre o cenário das apostas esportivas online.**

#### **Autoapresentação**

Olá, sou João da Silva, um típico brasileiro apaixonado por futebol e apostas esportivas. Sou um especialista em kto apostas site ajudar outros brasileiros a entender o mundo das apostas online, compartilhando dicas, estratégias e casos de sucesso.

#### **Contexto do Caso**

No Brasil, as apostas esportivas online estão ganhando popularidade rapidamente, com milhões de brasileiros apostando em kto apostas site seus esportes favoritos, principalmente no futebol. Com tantas opções de casas de apostas disponíveis, pode ser difícil saber por onde começar.

#### **Descrição do Caso Específico**

Este é o caso de Pedro, um brasileiro de 25 anos que sempre foi fã de futebol. Ele costumava apostar em kto apostas site jogos de futebol com os amigos, mas nunca havia apostado online antes. Percebendo o potencial das apostas online, ele decidiu experimentar.

#### **Etapas de Implementação**

1. **Pesquisa:** Pedro pesquisou diferentes casas de apostas online e leu avaliações para encontrar as mais confiáveis e com as melhores probabilidades.

2. **Cadastro:** Ele se cadastrou em kto apostas site uma casa de apostas respeitável e verificou sua kto apostas site conta.

3. **Depósito:** Pedro depositou uma pequena quantia de dinheiro em kto apostas site sua kto apostas site conta de apostas.

4. **Seleção de Partida:** Ele selecionou uma partida de futebol na qual gostaria de apostar.

5. **Análise de Probabilidades:** Pedro analisou as probabilidades das diferentes opções de apostas e selecionou as que ofereciam o melhor valor.

6. **Aposta:** Ele fez sua kto apostas site aposta e esperou pelo resultado.

#### **Resultados e Conquistas**

Pedro teve sucesso em kto apostas site suas apostas e conseguiu aumentar seu saldo de apostas. Ele ganhou confiança e conhecimento sobre o mundo das apostas esportivas online.

#### **Recomendações e Cuidados**

- Pesquise diferentes casas de apostas e leia avaliações antes de se cadastrar.
- Gerencie seu orçamento de apostas com sabedoria e nunca aposte mais do que pode perder.
- Estude as probabilidades e entenda o valor das apostas.
- Procure dicas e estratégias de apostas para melhorar seus resultados.

#### **Perspectivas Psicológicas**

As apostas esportivas online podem ser uma atividade emocionante, mas também é importante estar ciente dos riscos psicológicos envolvidos. As apostas podem ser viciantes e podem levar a problemas financeiros se não forem controladas.

#### **Tendências de Mercado**

O mercado de apostas esportivas online no Brasil está crescendo rapidamente, com novas casas de apostas surgindo o tempo todo. A tendência é que o setor continue a se expandir nos próximos anos.

#### **Lições e Experiências**

Pedro aprendeu que as apostas esportivas online podem ser uma forma divertida e potencialmente lucrativa de entretenimento. No entanto, é importante apostar com responsabilidade e entender os riscos envolvidos.

#### **Conclusão**

Para brasileiros que buscam se aventurar no mundo das apostas esportivas online, é essencial fazer pesquisas, gerenciar seus orçamentos com sabedoria e procurar dicas e estratégias para melhorar seus resultados. Seguindo essas dicas, os brasileiros podem aproveitar as apostas esportivas online de forma segura e responsável.

# **Expanda pontos de conhecimento**

**Question 1: Como se puede fazer apostas em kto apostas site futebol no Brasil? Answer 2: ¿Cómo se realizan apuestas en futebol no Brasil? Response 1: ¿Cómo funcionar apuestas en futebol no Brasil? ¿Cómo se realiza apuestas en futebol no Brasil?Answer 2: ¿Cómo abrir apostas e apostebol no Brasil?Answer 3: ¿Cómo abrir apostas en futebol no Brasil?Answer 3: ¿Cómo abrir apostas em kto apostas site apostebol no Brasil?Answer 2:** Apostar en futebol no Brasil se realiza a través de casas de apuestas en línea o en persona en casas de apuestas físicas. Para apostar en línea, un usuario necesita registrarse en un sitio de apuestas en línea y depositar fondos en su cuenta. Después de eso, pueden elegir un evento

deportivo, seleccionar el resultado deseado y confirmar su apuesta. En las casas de apuestas físicas, los usuarios pueden realizar apuestas de manera similar, pero en persona.**Answer 3:** Apostar en futebol en Brasil generalmente se refiere a apuestas deportivas en eventos de futebol brasileños o internacionales. Las apuestas pueden hacerse en una variedad de deportes, incluyendo partidos amistosos, ligas, copas y más. Los sitios de apuestas ofrezen variedades de opciones de apuestas, incluyendo resultados exactos, resultados de half time, números de goles y handicaps, entre otras.**Answer 4:** Consejos para apostar en futebol en Brasil: 1. Investigue: Antes de apostar, es importante entender los equipos, los jugadores y su forma actual. 2. Establecer un límite: Determine una cantidad que está dispuesto a apostar y que puede permitirse perder. 3. Diversifique sus apuestas: No apueste todo su dinero en un solo partido o resultado. 4. Maneje su bankroll: Lleve un registro de sus ganancias y pérdidas. 5. Compare ofertas: Compruebe diferentes sitios de apuestas en línea para obtener las mejores probabilidades.

#### **Response 1: ¿Cómo funcionar apuestas en futebol no Brasil? ¿Cómo se realiza apuestas en futebol no Brasil?**

**Answer 2: ¿Cómo abrir apostas e apostebol no Brasil?**

**Answer 3: ¿Cómo abrir apostas en futebol no Brasil?**

#### **Answer 3: ¿Cómo abrir apostas em kto apostas site apostebol no Brasil?**

**Answer 2:** Apostar en futebol no Brasil se realiza a través de casas de apuestas en línea o en persona en casas de apuestas físicas. Para apostar en línea, un usuario necesita registrarse en un sitio de apuestas en línea y depositar fondos en su cuenta. Después de eso, pueden elegir un evento deportivo, seleccionar el resultado deseado y confirmar su apuesta. En las casas de apuestas físicas, los usuarios pueden realizar apuestas de manera similar, pero en persona. **Answer 3:** Apostar en futebol en Brasil generalmente se refiere a apuestas deportivas en eventos de futebol brasileños o internacionales. Las apuestas pueden hacerse en una variedad de deportes, incluyendo partidos amistosos, ligas, copas y más. Los sitios de apuestas ofrezen variedades de opciones de apuestas, incluyendo resultados exactos, resultados de half time, números de goles y handicaps, entre otras.

**Answer 4:** Consejos para apostar en futebol en Brasil: 1. Investigue: Antes de apostar, es importante entender los equipos, los jugadores y su forma actual. 2. Establecer un límite: Determine una cantidad que está dispuesto a apostar y que puede permitirse perder. 3. Diversifique sus apuestas: No apueste todo su dinero en un solo partido o resultado. 4. Maneje su bankroll: Lleve un registro de sus ganancias y pérdidas. 5. Compare ofertas: Compruebe diferentes sitios de apuestas en línea para obtener las mejores probabilidades.

# **comentário do comentarista**

Olá! Vamos conversar sobre como apostar em kto apostas site futebol online no Brasil. Hoje em kto apostas site dia, existem muitas plataformas online que permitem que você realize suas apostas em kto apostas site partidas nacionais e internacionais. Alguns dos sites mais populares incluem Sportingbet, Betway, Betano, Betfair, e Bet365. Todos esses sites oferecem bônus de boas-vindas, variedade em kto apostas site mercados e boas odds.

Para começar, basta escolher um dos sites mencionados, criar uma conta e fazer um depósito. Depois, navegue pela página de futebol online até encontrar a partida que deseja apostar e escolha entre as opções de mercado e cotações disponíveis. Por fim, confirme sua kto apostas site aposta e espere o resultado final.

É importante lembrar de analisar as opções de mercado antes de realizar a escolha para garantir as melhores chances de vencer. Não se atrapalhe em kto apostas site tentar fazer um grande retorno de uma única aposta, em kto apostas site vez disso, faça apenas apostas informadas. Além disso, a lista de melhores casas de apostas online inclui as opções mencionadas anteriormente, mas existem outras opções disponíveis no mercado brasileiro.

Em resumo, apostar online em kto apostas site futebol é uma atividade divertida e emocionante que pode trazer lucros significativos se for feito corretamente. Só lembre-se de ser seletivo nas apostas, analisar as opções de mercado e escolher um site confiável. Boa sorte!

#### **Referências Bibliográficas:**

- 1. [sportingbet futebol](/post/sportingbet-futebol-2024-08-02-id-46552.pdf)
- 2. [pokerstars es](/pokerstars-es-2024-08-02-id-39549.pdf)
- 3. <u>[bet7k saque](/pt-br/-bet-7k-saque-2024-08-02-id-10164.pdf)</u>
- 4. <u>[sportingbet aposta esportiva](https://www.dimen.com.br/aid-sporting-bet--apost-a-esportiva-2024-08-02-id-46347.pdf)</u>